# **rec pixbet**

- 1. rec pixbet
- 2. rec pixbet :free bet sem deposito 2024
- 3. rec pixbet :realsbet paga mesmo

### **rec pixbet**

Resumo:

**rec pixbet : Seu destino de apostas está em fauna.vet.br! Inscreva-se agora para desbloquear recompensas incríveis e entretenimento sem fim!**  contente:

## **Problema com Apostas Pixbet**

A ABC, condenada pela atualização da plataforma Pixbet está tendo problemas com duas apostas abertas que não aparecem no relatório de aposta. O usuário tentou entrar na conversa mas ela ainda é difícil para eles e estão buscando uma resposta

### **Detalhas do Problema**

- Antes da atualização, a Pixbet tinha duas apostas abertas.
- Após a atualização, essas duas apostas não estão aparecendo no relatório de aposta.
- O usuário tentou entrar no chat, mas não está funcionando para eles.

### **Tentativas de Solução**

- 1. O usuário tentou entrar no chat, mas não está funcionando para eles.
- 2. O usuário tentou entrar em contato com o suporte, mas não recebeu uma resposta.

### **Autoridade de Regulação**

A Autoridade de Regulamentação dos Jogos do Azar (ARJ) é a entidade responsável pela regulamentação e fiscalização das ações no Brasil.

### **Encerrado**

A aposta da plataforma Pixbet causa problemas para o usuário, que não pode mais ver suas apostas em aberto. O usuário tem acesso ao conteúdo com os direitos de uso e serviço por parte dos consumidores importante saber quem é uma empresa responsável pela solução do problema na plataforma nos Estados Unidos

#### **Aposta Valor** Aposta 1 R\$ 100,00 Aposta 2 R\$ 200,00

Data da ltima Atividade 23/02/22023

## **Pixbet**

A Pixbet é uma plataforma de jogos do azar online que oferece diversas opes dos jogos, como apostas esportivas.

A plataforma foi anunciada recentemente, mas essa atualização causas para algun usuários que não podem mais ver suas apostas em aberto.

A Pixbet é regulada pela Arj (Autoridade de Regulação dos Jogos do Azar) e considerada uma das primeiras plataformas para jogos no Brasil.

## **Regulação de Regras (ARJ)**

ARJ é a entidade responsável pela regulamentação e fiscalização dos jogos de aposta no Brasil. ARJ foi criada em 2018 e é vinculada ao Ministério da Economia, Indústria E Comércio.

#### [jogos caça níquel gratuito](https://www.dimen.com.br/jogos-ca�a-n�quel-gratuito-2024-07-11-id-32621.html)

pixbet moderno apk

Bem-vindo ao bet365, o lar dos melhores produtos de cassino e apostas esportivas online. Oferecemos uma ampla gama de jogos de cassino, incluindo caça-níqueis, roleta, blackjack e muito mais. Também oferecemos apostas em rec pixbet todos os principais esportes, incluindo futebol, basquete, tênis e muito mais. Se você é novo no bet365, crie rec pixbet conta hoje e receba nosso bônus de boas-vindas. Estamos ansiosos para recebê-lo no bet365!

Se você está procurando uma experiência de jogo online emocionante e gratificante, o bet365 é o lugar certo para você.

Oferecemos uma ampla gama de jogos de cassino, incluindo caça-níqueis, roleta, blackjack e muito mais. Também oferecemos apostas em rec pixbet todos os principais esportes, incluindo futebol, basquete, tênis e muito mais.

Se você é novo no bet365, crie rec pixbet conta hoje e receba nosso bônus de boas-vindas. Estamos ansiosos para recebê-lo no bet365!

pergunta: Quais são os jogos de cassino disponíveis no bet365?

resposta: Oferecemos uma ampla gama de jogos de cassino, incluindo caça-níqueis, roleta, blackjack e muito mais.

pergunta: Em quais esportes posso apostar no bet365?

resposta: Oferecemos apostas em rec pixbet todos os principais esportes, incluindo futebol, basquete, tênis e muito mais.

pergunta: Como faço para criar uma conta no bet365?

resposta: Basta clicar no botão "Criar conta" no canto superior direito da nossa página inicial. pergunta: Qual é o bônus de boas-vindas do bet365?

resposta: Oferecemos um bônus de boas-vindas a todos os novos clientes que criam uma conta.

## **rec pixbet :free bet sem deposito 2024**

## **Como depositar 1 real no Pixbet?**

Você está procurando maneiras de depositar 1 real na Pixbet? Não procure mais! Neste artigo, vamos guiá-lo através do processo da colocação em depósito um verdadeiro no piximbete e responder a quaisquer perguntas que você possa ter. Além disso fornecer informações sobre qualquer promoção disponível para o site PIXBET com as quais pode aproveitar os benefícios disponíveis

### **Passo 1: Faça login na rec pixbet conta Pixbet**

O primeiro passo para depositar 1 real na Pixbet é fazer login em rec pixbet conta. Para isso, vá ao site da pixibete e clique no botão "Login" (Entrar) do canto superior direito de uma página: digite seu endereço eletrônico ou senha; se você não tiver a Conta PIXBET pode criar um clicando sobre o "Cadastro".

### **Passo 2: Ir para a Seção de Depósito**

Uma vez que você está logado, clique no botão "Depósito" localizado na parte superior direita da página. Isso irá levá-lo para a seção de depósito onde pode selecionar o método do pagamento desejado usar como um verdadeiro Depósito 1.

#### **Passo 3: Escolha seu método de pagamento**

A Pixbet oferece vários métodos de pagamento, incluindo cartões crédito/débitos e carteira eletrônica. Escolha o método que melhor se adapte às suas necessidades para clicar nele: preencha as informações necessárias como a quantia desejada (neste caso 1 real) ou clique em "Avançar".

#### **Passo 4: Confirme seu depósito**

Depois de ter preenchido as informações necessárias, você será levado para uma página onde poderá rever os detalhes do seu depósito. Certifique-se que tudo está correto e clique em "Confirmar" (confirme) a fim completar o Depósito! Parabéns!! Você deposita com sucesso 1 real na Pixbet

#### **Promoções Pixbet**

Como usuário da Pixbet, você pode ser elegível para várias promoções e bônus. Verifique o site do pixibete em busca de quaisquer ofertas disponíveis que possa aproveitar-se dele também é possível verificar seu email como a empresa envia muitas vezes propostas promocionais aos seus usuários via correio eletrônico

### **Conclusão**

Depositar 1 real no Pixbet é um processo simples que pode ser concluído em apenas alguns passos. Seguindo as instruções descritas neste artigo, você poderá facilmente depositar 2 reais e começar a jogar seus jogos favoritos na pixatebt Não se esqueça de verificar quaisquer promoções disponíveis para ajudá-lo(a) ao máximo do seu depósito

## **Mudando o CPF do Pixbet**

A equipe da Pixbet não permite que os jogadores mudem seu CPF depois de criar uma conta. Se você já aplicou o rec pixbet Conta do PPC a um usuário, então é impossível ter acesso à nova página no site das apostas para poder fazer isso com ele mesmo!

### **Por que você pode mudar seu CPF?**

A razão para isso é evitar fraudes e garantir a segurança das informações pessoais de seus usuários. Ao não permitir que os jogadores alterem seu CPF, Pixbet pode verificar melhor rec pixbet identidade dos utilizadores do jogo em suas plataformas ou impedir atividades fraudulentas

#### **O que fazer se você cometeu um erro?**

Se você cometeu um erro ao entrar no seu CPF, entre em contato com a equipe de atendimento à cliente da Pixbet para solicitar assistência. Eles podem ajudá-lo na correção do engano ou fornecer orientação sobre como proceder

#### **Conclusão**

Em conclusão, não é possível alterar o seu CPF na plataforma Pixbet depois de criar uma conta. A equipe da Pixet implementou esta política para proteger as informações pessoais dos usuários e evitar fraudes? Se você cometeu um erro ao entrar no FPC pode contatar a equipa do serviço cliente por assistência

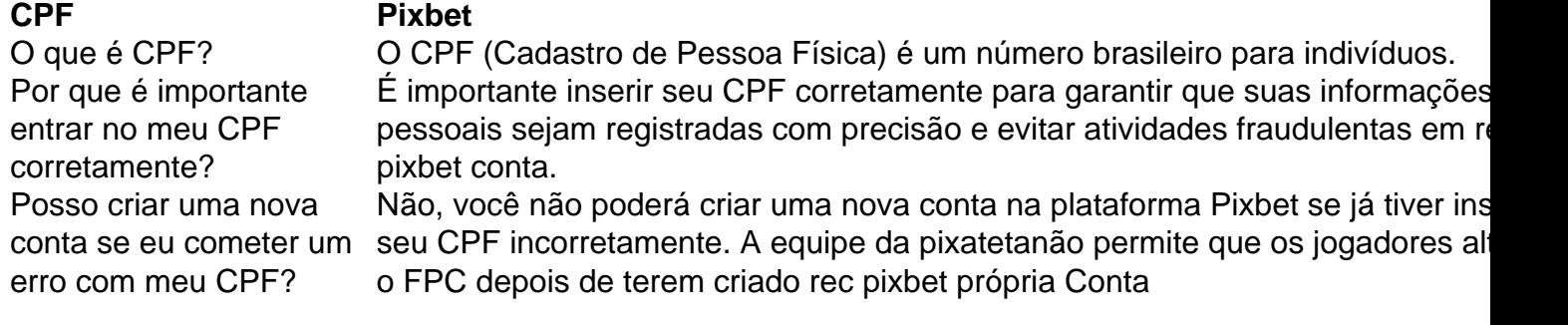

#### **FAQ**

- Esqueci-me do meu CPF. Posso recuperálo?
- Não, a equipe da Pixbet não tem acesso ao seu CPF. Você deve manter o rec pixbet segurança e deixar de compartilhá-lo com ninguém
- Posso alterar meu CPF para minha conta Pixbet?
- Não, você não pode alterar seu CPF para rec pixbet conta Pixbet. A equipe da PIXBET NO permite que os jogadores alterem o FPC assim Que tenham criado uma Conta
- Cometi um erro com o meu CPF. Posso corrigi-lo?
- Se você cometeu um erro ao entrar no seu CPF, entre em contato com a equipe de atendimento à cliente da Pixbet para solicitar assistência. Eles podem ajudá-lo na correção do engano ou fornecer orientação sobre como proceder

#### **Conclusão**

Em conclusão, não é possível alterar o seu CPF na plataforma Pixbet depois de criar uma conta. A equipe da Pixet implementou esta política para proteger as informações pessoais dos usuários e evitar fraudes? Se você cometeu um erro ao entrar no FPC pode contatar a equipa do serviço prestado aos clientes por assistência

### **rec pixbet :realsbet paga mesmo**

## **Xi Jinping chega ao Cazaquistão para 24ª reunião do Conselho de Chefes de Estado da OCS e visita de Estado**

Fonte:

#### Xinhua

#### 02.07.2024 14h48

O presidente chinês, Xi Jinping, chegou nesta terça-feira a Astana para a 24ª reunião do Conselho de Chefes de Estado da Organização de Cooperação de Shanghai (OCS) e para uma visita de Estado ao Cazaquistão.

#### **Resumo:**

Xi Jinping, presidente da China, participará da 24ª reunião do Conselho de Chefes de Estado da OCS e fará uma visita de Estado ao Cazaquistão. A OCS é uma organização eurasiática importante que tem como objetivo promover a paz, a estabilidade e o desenvolvimento na região.

#### **Detalhes:**

- A Organização de Cooperação de Shanghai (OCS) é uma organização eurasiática fundada rec pixbet 2001, que tem como objetivo promover a paz, a estabilidade e o desenvolvimento na região.
- A 24ª reunião do Conselho de Chefes de Estado da OCS será realizada rec pixbet Astana, capital do Cazaquistão.
- O presidente chinês, Xi Jinping, participará da reunião e fará uma visita de Estado ao Cazaquistão.
- A visita de Xi Jinping ao Cazaquistão é esperada para fortalecer as relações bilaterais entre os dois países e promover a cooperação na região.

#### **Informações adicionais:**

Membros da OCS:

China, Cazaquistão, Quirguistão, Tajiquistão, Uzbequistão, Índia, Paquistão, Irã e Rússia. Data de fundação:

2001.

Objetivo:

Promover a paz, a estabilidade e o desenvolvimento na região.

### **0 comentários**

Author: fauna.vet.br Subject: rec pixbet Keywords: rec pixbet Update: 2024/7/11 19:46:33